## **>> Microsoft Office 365**

**E-Learning, Planner**

Mit "Microsoft Planner" erfassen Sie Ihre To-dos bzw. Projektaufgaben in übersichtlichen Plänen. Weisen Sie sich die Aufgaben innerhalb des Projektteams zu, fügen Sie Dateien und Links direkt ein und verfolgen Sie deren Fortschritt anhand von Aufgabenstatus. Mithilfe vielfältiger Ansichts-, Gruppierungs- und Filterfunktionen können Sie und Ihr Team den aktuellen Stand mit einem Blick erfassen. Das Zusammenspiel von "Microsoft Planner" und weiteren Office-Anwendungen, wie **belspreis**weise Microsoft Teams, OneNote oder Outlook, eler ber einfachen und schnellen Pinfor Kust vormuttelt umfangreiche Kenntnisse über die korrekte Grundkenntnisse in der Nutzung von Office 365.

Anwendung von Microsoft Planner. Die einzelnen Funktionen werden anhand von Video-Nuggets erläutert und durch ergänzende Übungen vertieft.

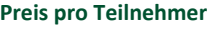

EUR 55,- exklusive der gesetzlichen MwSt.

## **Seminardauer**

1,5 Stunde(n)/Hour(s)

## **Seminarinhalte**

- \* Plan einrichten und Aufgaben bearbeiten
- Plan einrichten
- Aufgaben erstellen und spezifizieren
- Gemeinsames Arbeiten
- Aufgaben bearbeiten und abschließen
- \* Plan und Aufgaben verwalten
- Plan verwalten
- Aufgaben gruppieren und filtern
- Zusammenspiel mit anderen Anwendungen

**Hinweise** DE/EN

IT/FR/ES/CN/JP/BR/RU (Hybrid)

2/desktionen